<span id="page-0-0"></span>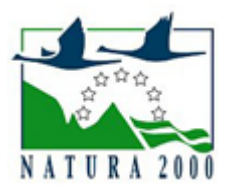

# NATURA 2000 - STANDARDOWY FORMULARZ DANYCH

dla obszarów specjalnej ochrony (OSO), proponowanych obszarów mających znaczenie dla Wspólnoty (pOZW), obszarów mających znaczenie dla Wspólnoty (OZW) oraz specjalnych obszarów ochrony (SOO)

OBSZAR PLH120057

NAZWA NAZWA Żródliska Wisłoki<br>OBSZARU Zródliska Wisłoki

# ZAWARTOŚĆ

- **[1. IDENTYFIKACJA OBSZARU](#page-0-1)**
- $\bullet$ [2. POŁOŻENIE OBSZARU](#page-0-2)
- $\bullet$ [3. INFORMACJE PRZYRODNICZE](#page-1-0)
- [4. OPIS OBSZARU](#page-2-0)
- **6** [5. STATUS OCHRONY OBSZARU](#page-4-0)
- [6. POWIĄZANIA OBSZARU](#page-4-1)
- [7. MAPA OBSZARU](#page-4-2)

### <span id="page-0-1"></span>1. IDENTYFIKACJA OBSZARU

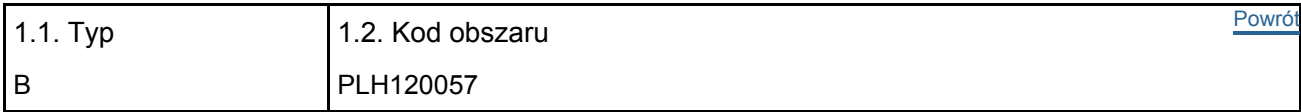

#### 1.3. Nazwa obszaru

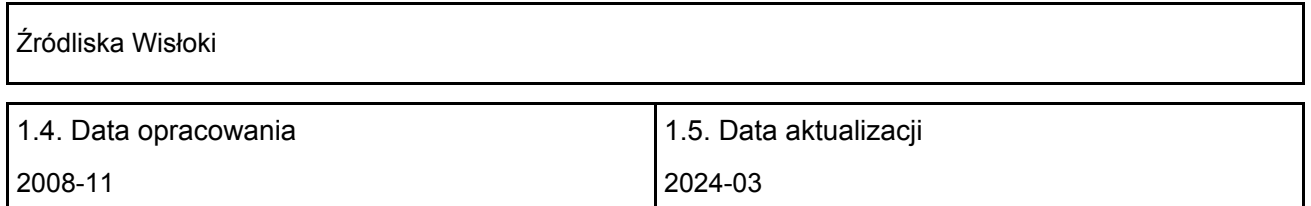

#### 1.6. Instytucja lub osoba przygotowująca wniosek:

<span id="page-0-2"></span>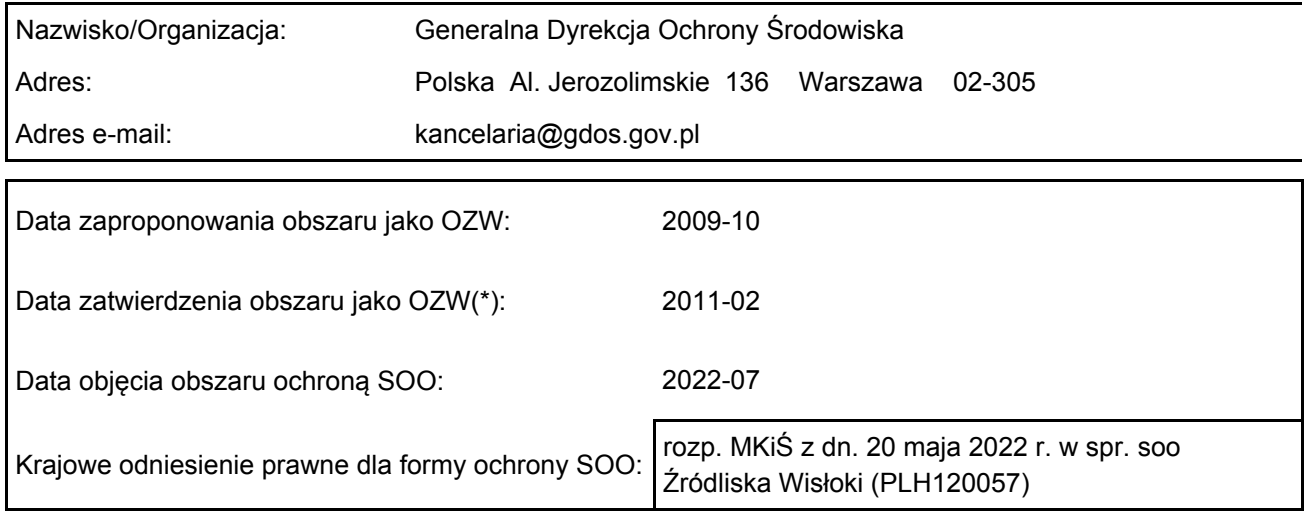

### 2. POŁOŻENIE OBSZARU

#### 2.1. Położenie centralnego punktu [wartości dziesiętne stopni]:

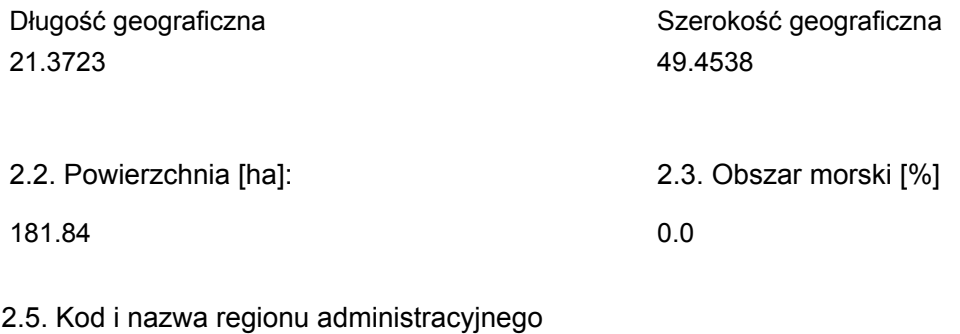

#### Kod poziomu NUTS 2 Nazwa regionu

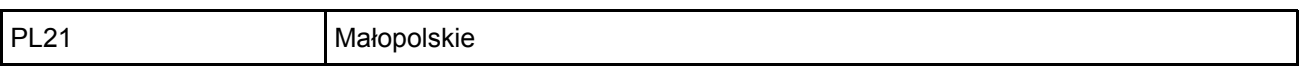

#### 2.6. Region biogeograficzny

Alpejski (100.0 %)

### <span id="page-1-0"></span>3. INFORMACJE PRZYRODNICZE

3.1. Typy siedlisk przyrodniczych występujących na terenie obszaru i ocena znaczenia obszaru dla <sup>[Powrót](#page-0-0)</sup> tych siedlisk:

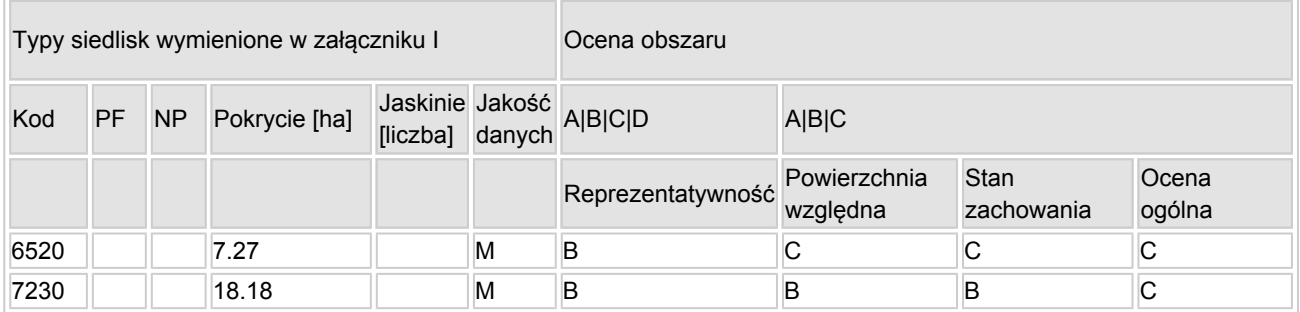

- PF: dla typów siedlisk, do których mogą odnosić się zarówno formy priorytetowe, jak i niepriorytetowe (6210, 7130, 9430) należy wpisać "x" w kolumnie PF celem wskazania formy priorytetowej.
- NP: jeśli dany typ siedliska nie istnieje już na danym terenie, należy wpisać "x" (opcjonalnie).
- Pokrycie: można wpisywać z dokładnością do wartości dziesiętnych.
- Jaskinie: w przypadku siedlisk typu 8310 i 8330 (jaskinie) należy podać liczbę jaskiń, jeśli nie są dostępne szacunkowe dane na temat powierzchni.
- Jakość danych: G = "wysoka" (np. na podstawie badań); M = "przeciętna" (np. na podstawie częściowych danych i ekstrapolacji);  $P =$  "niska" (np. zgrubne dane szacunkowe).

3.2. Gatunki objęte art. 4 dyrektywy 2009I147IWE i gatunki wymienione w załączniku II do dyrektywy 92I43IEWG oraz ocena znaczenia obszaru dla tych gatunków

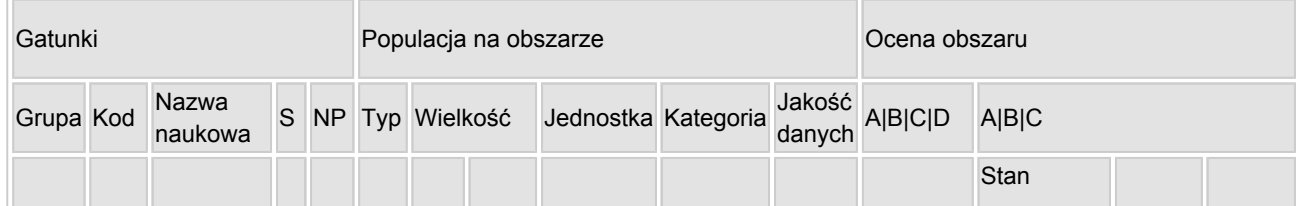

[Powrót](#page-0-0)

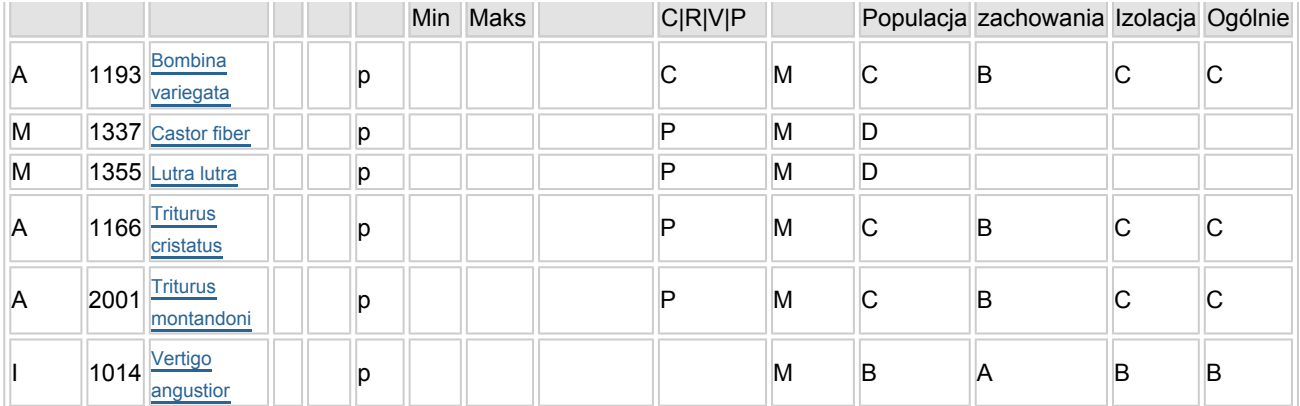

- Grupa:  $A =$  płazy,  $B =$  ptaki,  $F = r$ yby,  $I =$  bezkregowce,  $M =$  ssaki,  $P =$  rośliny,  $R =$  gady.
- S: jeśli dane o gatunku są szczególnie chronione i nie mogą być udostępnione publicznie, należy wpisać "tak".
- NP: jeśli dany gatunek nie występuje już na danym terenie, należy wpisać "x" (opcjonalnie).
- $\bullet$  Typ: p = osiadłe, r = wydające potomstwo, c = przelotne, w = zimujące (w przypadku roślin i gatunków niemigrujących należy użyć terminu "osiadłe").
- $\bullet$  Jednostka: i = osobniki pojedyncze, p = pary lub inne jednostki według standardowego wykazu jednostek i kodów zgodnego ze sprawozdawczością na podstawie art. 12 i 17 (zob. [portal referencyjny](http://bd.eionet.europa.eu/activities/Natura_2000/reference_portal)).
- $\bullet$  Kategorie liczebności (kategoria): C = powszechne, R = rzadkie, V = bardzo rzadkie, P = obecne wypełnić, jeżeli brak jest danych (DD), lub jako uzupełnienie informacji o wielkości populacji.
- Jakość danych: G = "wysoka" (np. na podstawie badań); M = "przeciętna" (np. na podstawie częściowych danych i ekstrapolacji);  $P = \text{miska}$ " (np. zgrubne dane szacunkowe);  $DD =$  brak danych (kategorię tę należy stosować wyłącznie, jeśli nie da się dokonać nawet zgrubnej oceny wielkości populacji - w takiej sytuacji można pozostawić puste pole dotyczące wielkości populacji, jednak pole "Kategorie liczebności" musi być wypełnione).

### <span id="page-2-0"></span>4. OPIS OBSZARU

### 4.1. Ogólna charakterystyka obszaru

[Powrót](#page-0-0)

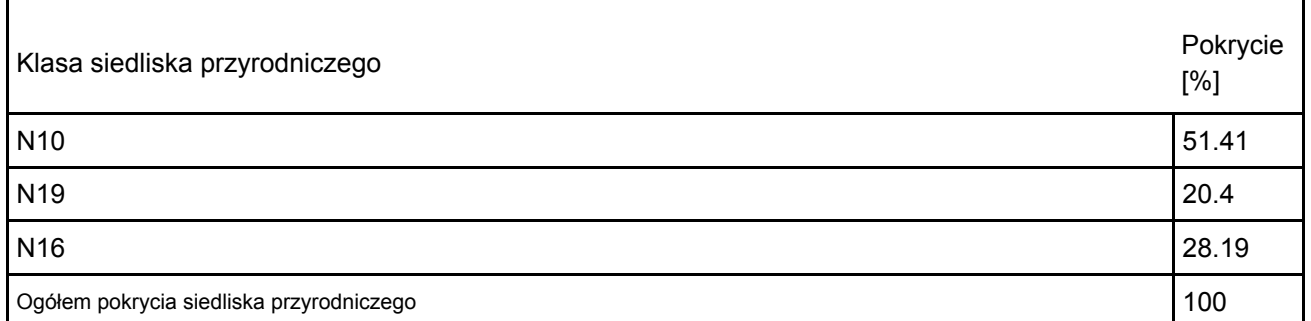

Dodatkowa charakterystyka obszaru:

Obszar obejmuje terasę zalewową górnej Wisłoki w rejonie Radocyny wraz z młakami źródliskowymi i biorącymi z nich początek potokami. Występuje tu koncentracja znanych stanowisk małopolskich poczwarówki zwężonej Vertigo angustior w regionie alpejskim. Wśród młak stosunkowo duży udział mają te, które stanowią siedlisko poczwarówki zwężonej. Należą one do typu eutroficznych młak górskich 7230. Na tych stanowiskach razem z poczwarówką występują inne chronione gatunki np. kruszczyk błotny Epipactis palustris, tłustosz Pinguicula vulgaris i inne.

Dodatkowym argumentem za takim kształtem obszaru jest objęcie ochroną innych cennych przyrodniczo młak z Epipactis palustris, Eripphoeum latifolium i angustifolium, Dactylorhiza fuchsii, D. majalis, Menyanthes trifoliata, Veronica scutellata w źródłowym odcinku Wisłoki. Są to siedliska z zał. I DS., głównie 7230, a wzdłuż Wisłoki ziołorośla nadrzeczne, wilgotne łąki i pas zarośli łęgowych (wierzby).

W granicach obszaru znajduje się stanowisko bobra z tamą na Wisłoce i rozlewiskiem, które funkcjonuje jako istotne miejsce rozrodu płazów, w tym traszek: karpackiej i grzebieniastej. Podobne funkcje dla płazów spełnia znajdujące się też w granicach obszaru "jeziorko" osuwiskowe.

### 4.2. Jakość i znaczenie

Główne zgrupowanie młak z Vertigo angustior w Karpatach. Miejsca rozrodu płazów, w tym traszek.

4.3. Zagrożenia, presje i działania mające wpływ na obszar

Najważniejsze oddziaływania i działalność mające duży wpływ na obszar

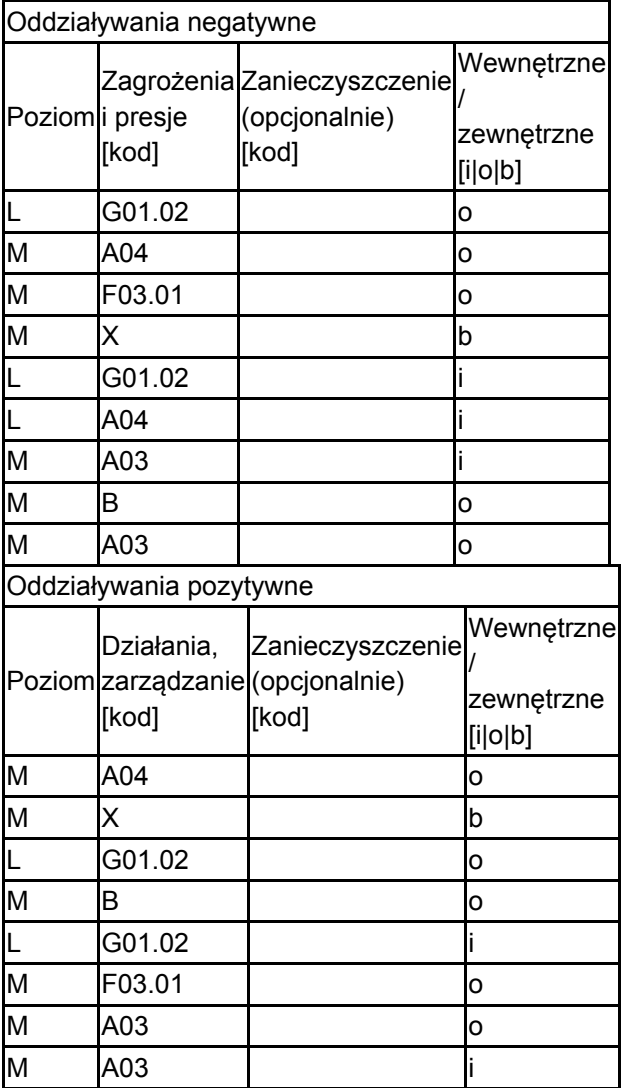

 $Poziom: H = wysoki, M = sredni, L = niski.$ 

Zanieczyszczenie: N = stosowanie azotu, P = stosowanie fosforu/fosforanów, A = stosowanie kwasów/zakwaszanie, T = toksyczne chemikalia nieorganiczne,

O = toksyczne chemikalia organiczne, X = zanieczyszczenia mieszane.

 $i$  = wewnętrzne, o = zewnętrzne,  $b$  = jednoczesne.

4.4. Własność (opcjonalnie)

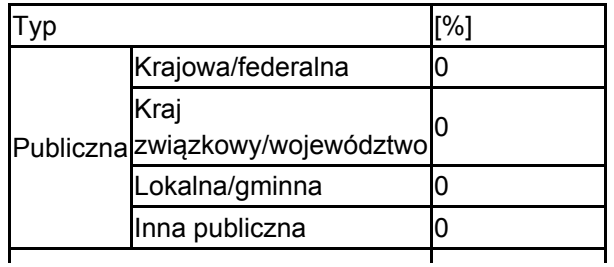

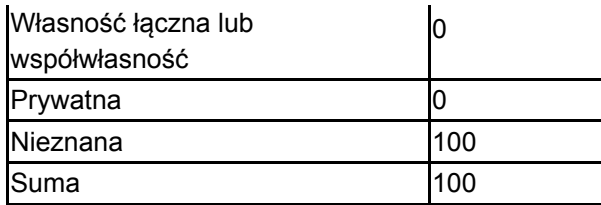

### 4.5. Dokumentacja (opcjonalnie)

Anonymus 2007 Inwentaryzacja przyrodnicza w Lasach Państwowych w 2007 roku Klub Przyrodników i PTOP "Salamandra" 2008 Shadow List Nadleśnictwo Gorlice - Prezentacja multimedialna - Szlak turystyczny "Radocyna" im. Jana Jaworeckiego Zając K. 2007 Raport z prac inwentaryzacyjnych gatunków ślimaków z załącznika II "Dyrektywy 92/43/EWG w sprawie ochrony siedlisk naturalnych oraz dzikiej fauny i flory" na obszarze Regionalnej Dyrekcji Lasów Państwowych w Krakowie msc Zarzyka M. 2001 Rośliny naczyniowe górnego biegu Wisłoki (Beskid Niski) Fragm. Flor. Geobot. Polonica 8 43-62

# <span id="page-4-0"></span>5. STATUS OCHRONY OBSZARU (OPCJONALNIE)

5.1. Istniejące formy ochrony na poziomie krajowym i regionalnym:

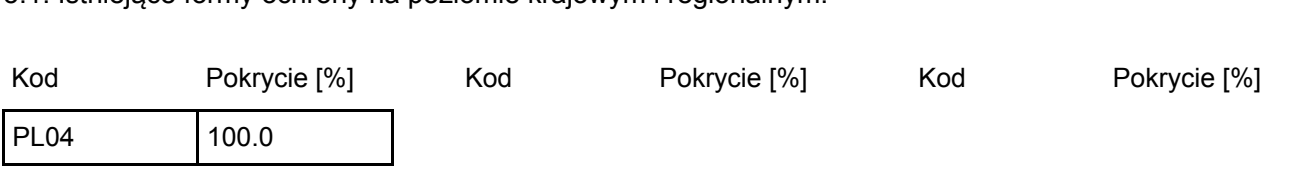

5.2. Powiązanie opisanego obszaru z innymi formami ochrony:

na poziomie krajowym lub regionalnym:

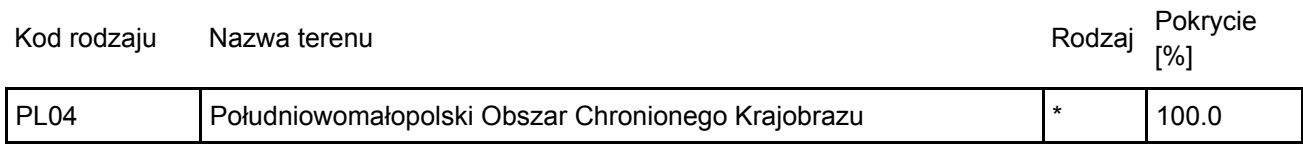

### <span id="page-4-1"></span>6. ZARZĄDZANIE OBSZAREM

6.1. Organ lub organy odpowiedzialne za zarządzanie obszarem:

Organizacja: Regionalna Dyrekcja Ochrony Środowiska w Krakowie Adres: Polska Mogilska 25 31-542 Kraków Adres e-mail: sekretariat.krakow@rdos.gov.pl

[Powrót](#page-0-0)

[Powrót](#page-0-0)

### 6.2. Plan(-y) zarządzania:

Aktualny plan zarządzania istnieje:

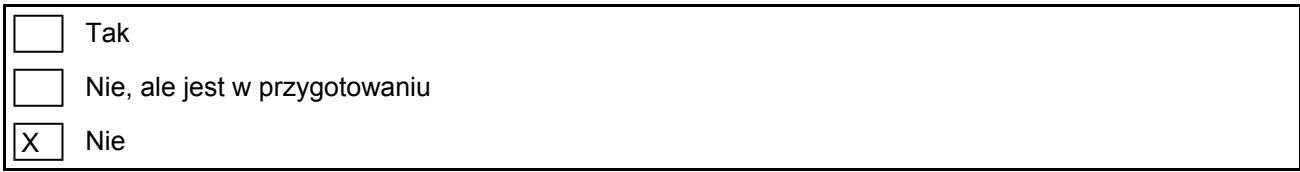

## <span id="page-4-2"></span>7. MAPA OBSZARU

Nr ID INSPIRE: | PL.ZIPOP.1393.N2K.PLH120057

Mapa załączona jako plik PDF w formacie elektronicznym (opcjonalnie)

 $\overline{\mathsf{x}}$ Tak Nie

Odniesienie lub odniesienia do oryginalnej mapy wykorzystanej przy digitalizacji granic elektronicznych (opcjonalnie)